# **Telefonverkehrsprognosen zur Planung der Leitungsbündel in den Bezirksnetzen**

Autor(en): **Zobrist, Hansruedi**

- Objekttyp: **Article**
- Zeitschrift: **Technische Mitteilungen / Schweizerische Post-, Telefon- und Telegrafenbetriebe = Bulletin technique / Entreprise des postes, téléphones et télégraphes suisses = Bollettino tecnico / Azienda delle poste, dei telefoni e dei telegrafi svizzeri**

Band (Jahr): **63 (1985)**

Heft 4

PDF erstellt am: **22.07.2024**

Persistenter Link: <https://doi.org/10.5169/seals-875387>

## **Nutzungsbedingungen**

Die ETH-Bibliothek ist Anbieterin der digitalisierten Zeitschriften. Sie besitzt keine Urheberrechte an den Inhalten der Zeitschriften. Die Rechte liegen in der Regel bei den Herausgebern. Die auf der Plattform e-periodica veröffentlichten Dokumente stehen für nicht-kommerzielle Zwecke in Lehre und Forschung sowie für die private Nutzung frei zur Verfügung. Einzelne Dateien oder Ausdrucke aus diesem Angebot können zusammen mit diesen Nutzungsbedingungen und den korrekten Herkunftsbezeichnungen weitergegeben werden.

Das Veröffentlichen von Bildern in Print- und Online-Publikationen ist nur mit vorheriger Genehmigung der Rechteinhaber erlaubt. Die systematische Speicherung von Teilen des elektronischen Angebots auf anderen Servern bedarf ebenfalls des schriftlichen Einverständnisses der Rechteinhaber.

### **Haftungsausschluss**

Alle Angaben erfolgen ohne Gewähr für Vollständigkeit oder Richtigkeit. Es wird keine Haftung übernommen für Schäden durch die Verwendung von Informationen aus diesem Online-Angebot oder durch das Fehlen von Informationen. Dies gilt auch für Inhalte Dritter, die über dieses Angebot zugänglich sind.

Ein Dienst der ETH-Bibliothek ETH Zürich, Rämistrasse 101, 8092 Zürich, Schweiz, www.library.ethz.ch

# **http://www.e-periodica.ch**

# Telefonverkehrsprognosen zur Planung der Leitungsbündel in den Bezirksnetzen

Hansruedi ZOBRIST, Bern

Zusammenfassung. Im vorliegenden Artikel werden die mathematischen Grundlagen der Prognosekurven erklärt, die zur Planung der Leitungsbündel in den Bezirksnetzen dienen. Gleichzeitig werden die wichtigsten Möglichkeiten des APL-Programms erläutert, das nächstens allen Fernmeldekreisdirektionen zur Verfügung stehen wird.

Pronostics du trafic téléphonique pour la planification des faisceaux de lignes dans les réseaux ruraux

Résumé. Les bases mathématiques des courbes de pronostic servant à la planification des faisceaux de lignes dans les réseaux ruraux sont expliquées dans cet article. Les possibilités les plus importantes du programme APL, qui sera prochainement à la disposition de toutes les directions d'arrondissement des télécommunications, sont également abor-<br>dées

#### Pronostici sul traffico telefonico per la pianificazione dei fasci di linee nelle reti rurali

Riassunto. Nel presente articolo vengono chiarite le basi matematiche delle caratteristiche di pronostici che servono <sup>a</sup> pianificare i fasci delle reti rurali. Nel contempo sono pure spiegate le possibilità più importanti del programma APL, che prossimamente sarà a disposizione anche di tutte le direzioni di circondario delle telecomunicazioni.

#### <sup>1</sup> Einleitung

Zur Planung der Leitungsbündel in den Telefonbezirksnetzen sind Verkehrsprognosen erforderlich, die nebst der Grundtendenz auch die monatlichen Schwankungen voraussagen. Als Basis dienen die Statistiken der bisher gemessenen monatlichen Verkehrswerte. Dank der mehrfachen Regressionsanalyse ist es möglich, Kurven zu berechnen, welche die in den Statistiken enthaltenen Beobachtungswerte optimal annähern (Fig. 1). Im Zukunftsbereich liefern diese Kurven eine Folge möglicher Prognosewerte. Das im folgenden beschriebene Pro-

gnoseverfahren wurde in ein interaktives, in der APL-Sprache geschriebenes Computerprogramm eingebaut, das der Sektion Betriebsplanung der Generaldirektion PTT seit Oktober 1984 zur Verfügung steht.

#### <sup>2</sup> Regressionsansatz und Prognosekurve

Um einerseits die Grundtendenz und anderseits die sie überlagernden monatlichen Schwankungen zu erfassen, eignet sich der folgende Regressionsansatz:

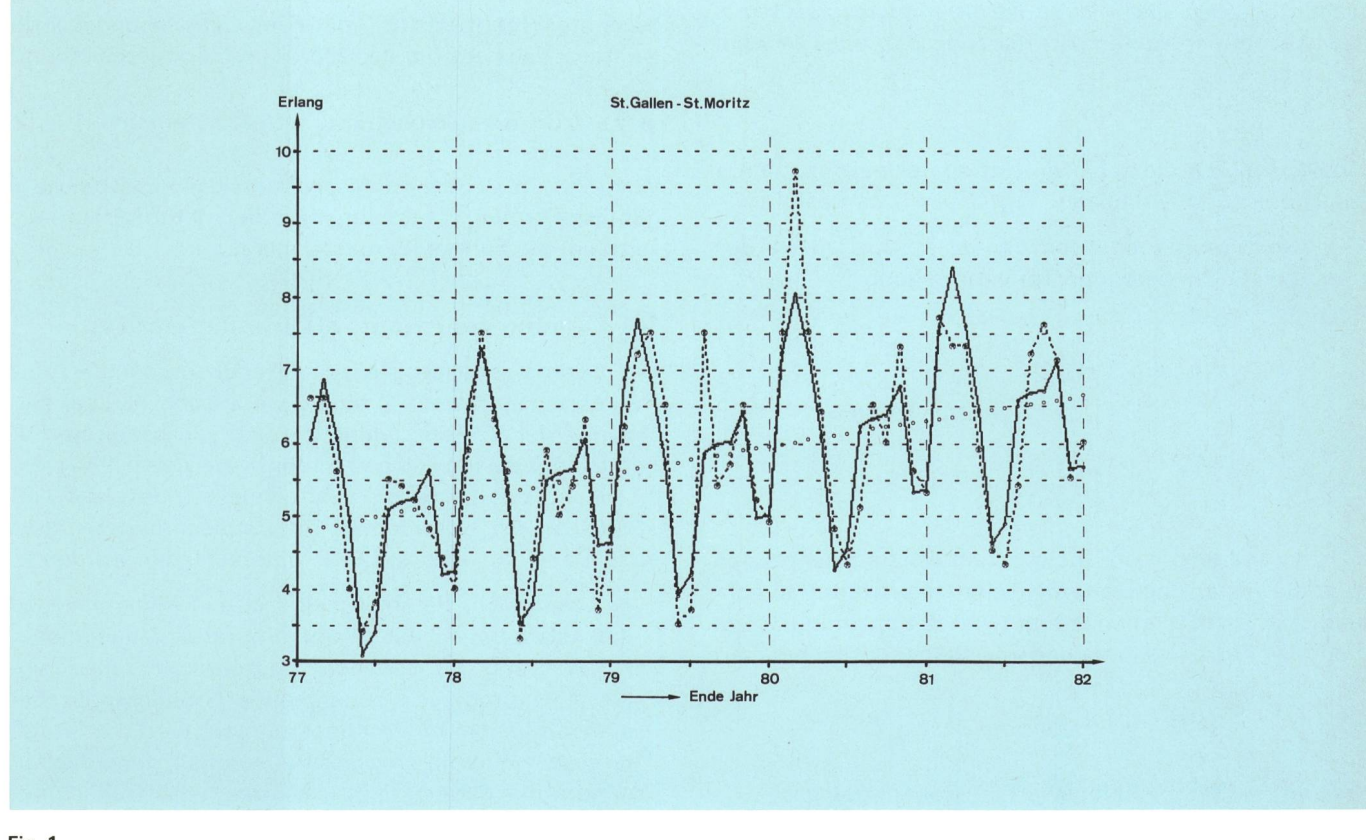

Fig. <sup>1</sup> Beobachtungszeitraum<br>•----• Beobachtungswerte y

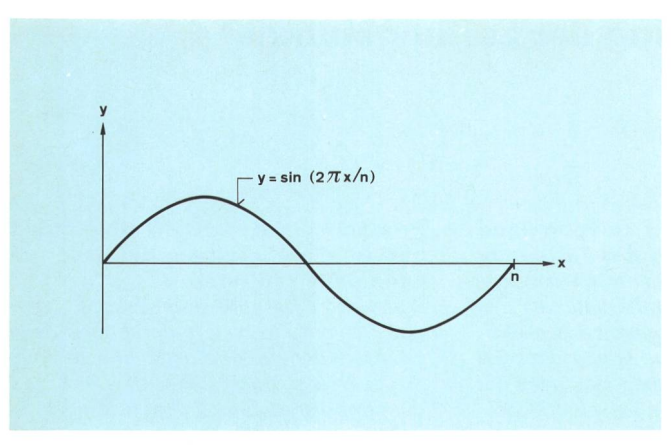

Fig. 2 Sinuskurve der Periodenlänge n

$$
\hat{y} = f + p
$$
\nmit  $f = a_0 + a_1 t + a_2 t^2$ 

\n
$$
p = \sum_{i=1}^{4} a_{i+2} \sin(2\pi t/n_i) + \sum_{i=1}^{5} a_{i+6} \cos(2\pi t/n_i)
$$
\nto  $n_1 = 12$ ,  $n_2 = 6$ ,  $n_3 = 4$ ,  $n_4 = 3$ ,  $n_5 = 2$ 

\n
$$
a_0, \dots, a_{11} = \text{Regressionskoeffizienten}
$$
\n(1)

Die Funktion der Schätzwerte ŷ liefert im Beobachtungszeitraum (Vergangenheit) Regressions- oder Approximationswerte, im Zukunftsbereich Prognose- oder Planungswerte. Da die Statistiken Monatswerte enthalten, werden alle Monate des Beobachtungs- und Planungszeitraums fortlaufend numeriert (t). Der Anfangswert ( $t = 1$ ) entspricht dem Januar des in der Statistik zeitlich am weitesten zurückliegenden ersten Beobachtungsjahres, das für die Regressionsrechnung berücksichtigt werden soll; t ist somit die unabhängige Variable, weshalb im weitern oft folgende Symbolik verwendet wird:

$$
\hat{y} = \hat{y}(t) = \hat{y}_t
$$

Analog werden die zum Teil erst später auftretenden Funktionen und Variablen d, f, g, h, p, y,  $\hat{z}$  dargestellt.

Die zwölf Regressionskoeffizienten  $a_0$ ,  $a_1, \ldots, a_{11}$  werden nach den linearisierenden Transformationen

$$
x_1 = t
$$
  
\n
$$
x_2 = t^2
$$
  
\n
$$
x_3 = \sin (2 \pi t/12)
$$
  
\n.  
\n.  
\n
$$
x_{11} = \cos (2 \pi t/2)
$$

nach der Methode der mehrfachen linearen Regression (Verfahren der kleinsten Abweichungsquadrate) berech-Dazu werden mindestens zwölf Beobachtungswerte benötigt, die zu Bestimmungsgleichungen folgender Art führen:

$$
y(t) = f(t) + p(t) \qquad \text{te } \{1,...,n\}
$$

- $mit y(t) = Beobachtungswert im Monat t gemäss$ Statistik (Erlang)
	- n = letzter Monat des Beobachtungszeitraums Anzahl Beobachtungswerte

Um das APL-Programm nicht unnötig zu komplizieren, soll der Beobachtungszeitraum aus ganzen Kalenderjahren mit je zwölf monatlichen Messungen bestehen; <sup>n</sup> gehört somit zu einem Dezemberwert und ist durch <sup>12</sup> teilbar.

Die quadratische Parabel f bildet die Trendkomponente oder Grundtendenz der Schätzwerte ŷ. Da die bei der Berechnung der Schwingungskomponente p auftreten-Divisoren n<sub>i</sub> das kleinste gemeinschaftliche Vielfache 12 besitzen, dauert ein Schwingungszyklus, der gemäss der Definition von p aus einer Überlagerung von neun Kurven gemäss Figur 2 besteht, gerade ein Jahr. Damit weist auf der approximierenden Kurve  $\hat{v}$  jeder einzelne Monat in allen Jahren dieselbe Abweichung von der Trendkomponente f auf. Die Wirklichkeit sieht doch etwas anders aus. Wohl wird für einen bestimmten Monat jedes Jahr eine gleichgerichtete Abweichung von der Grundtendenz f erwartet. Das Ausmass dieser Abweichung sollte jedoch nicht konstant sein, sondern sich proportional zur Grundtendenz verhalten: Bei allgemein steigendem Verkehr sollten auch die monatlichen Schwankungen entsprechend zunehmen und umgekehrt (Fig. 3). Deshalb müssen aus den effektiven monatlichen Schwankungen p die relativen ermittelt werden, indem während irgendeines Jahres des Beobachtungszeitraums für jeden Monat j folgender Quotient gebildet wird:

$$
r_j = (f_{t_0+j} + p_{t_0+j})/f_{t_0+j} \qquad (j = 1,...,12)
$$

t<sub>0</sub> entspricht dem Dezember des Vorjahres, also  $t_0 \varepsilon$  {0, 12, ..., n - 12} je nach Wahl des Beobachtungsjahres. Im APL-Programm wird mit  $t_0 = n - 12$  gerechnet.

Um den Prognosewert ŷ irgendeines beliebigen Monats t zu erhalten, muss nun einfach der für diesen Monat errechnete Trendwert f(t) mit dem Schwingungskoeffizienten r<sub>i</sub> des betreffenden Monats multipliziert werden:

$$
\hat{y}(t) = f(t)r_j \text{ (mit gleichen Zwölferresten für j und t)} \qquad (2)
$$

Während im Beobachtungszeitraum die Schätzwerte  $\hat{v}$ gemäss Formel (1) berechnet werden, ist im Prognosezeitraum die Formel (2) massgebend.

#### <sup>3</sup> Eignung der Parabel als Trendkomponente

Wie bereits gesehen, stellt die Trendkomponente f des Regressionsansatzes (1) eine quadratische Parabel dar. Solange der Verkehr zunimmt - und wir wollen im genden nur diesen Fall betrachten -, werden die Regressionskoeffizienten a<sub>0</sub>, a<sub>1</sub>, a<sub>2</sub> so ausfallen, dass der aufsteigende Ast der Parabel im Beobachtungszeitraum liegt. Dabei können zwei Fälle unterschieden werden:

a<sub>2</sub> positiv: Der Parabelscheitel ist ein Minimum, und der aufsteigende Ast nimmt progressiv (zunehmend) zu. Während des Beobachtungszeitraums muss folglich eine progressiv zunehmende Grundtendenz bestanden haben. Im Prognosezeitraum wird die Grundtendenz weiterhin progressiv zunehmen, denn das Minimum der Parabel liegt links, das heisst zeitlich vor Beginn des Beobachtungszeitraums. Dieser Fall unterscheidet sich von der Wirklichkeit im wesentlichen dadurch, dass der Verkehr auf keinem Leitungsbündel

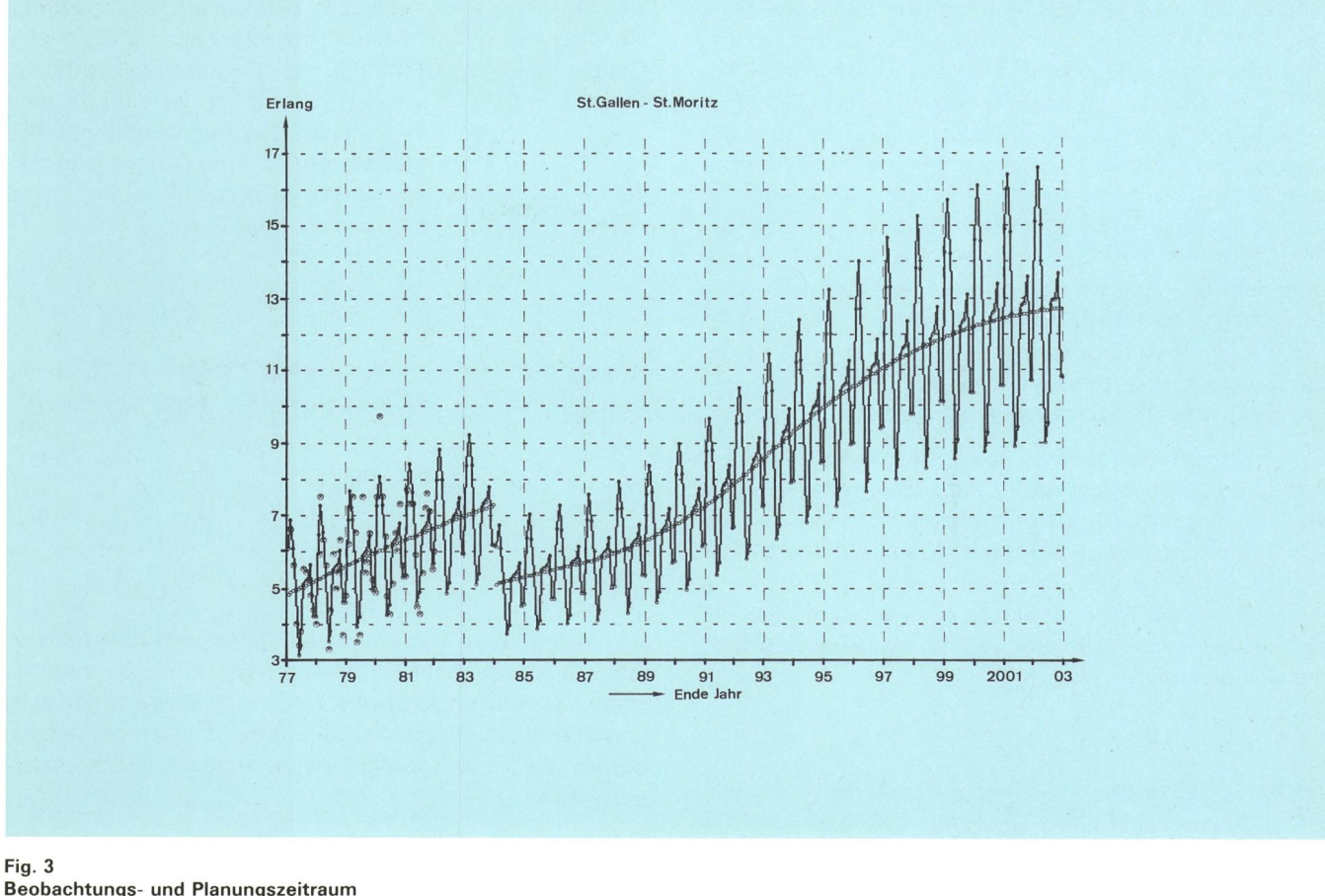

• Beobachtungswerte <sup>y</sup> Schätzwerte y' °°°°°°° Trendkomponente h'

endlos progressiv zunehmen wird. Sehr langfristige Prognosen sind deshalb mit grosser Wahrscheinlichkeit falsch. Es gibt bereits heute verschiedene Netzbündel mit degressiv (abnehmend) zunehmendem Verkehr. Für diese fällt der Koeffizient

a<sub>2</sub> negativ aus: Die Parabel besitzt ein Maximum, und der im Beobachtungszeitraum liegende Ast nimmt degressiv zu. Nach dem Erreichen des Scheitelpunkts beginnt er progressiv zu sinken und kann spätestens von diesem Zeitpunkt an nicht mehr als Prognose für die Grundtendenz verwendet werden. Deshalb wird der sinkende Parabelast von dem in der Einleitung wähnten Programm durch eine Waagrechte auf der Höhe des Parabelmaximums ersetzt.

#### <sup>4</sup> Potenzfunktion als Trendkomponente

Das eben erwähnte Ersetzen eines sinkenden Parabelastes durch eine Waagrechte ist in den meisten Fällen unbefriedigend, besonders dann, wenn dies schon nige Jahre nach Beginn des Prognosezeitraums geschieht und/oder die Wahrscheinlichkeit gross ist, dass der Verkehr auch nach Erreichen des Parabelscheitelpunktes ansteigen wird. Wünschbar wäre in solchen Fällen eine Kurve, die endlos degressiv ansteigt. Solche Eigenschaften besitzt die im Ursprung des Koordinatensystems beginnende sogenannte Potenzfunktion

$$
g(x)=b_0x^{b_1}\qquad (x>0)
$$

für alle positiven Konstanten  $b_0$  und  $b_1$ . Allerdings muss  $b_1 \leq 1$  sein; sonst steigt g auf dem ganzen Definitionsbereich  $(x > 0)$  progressiv an.

Die Frage, wie die Parabel als Trendkomponente durch die Potenzfunktion zu ersetzen ist, stellt ein echtes thematisches Optimierungsproblem dar. Vorerst muss abgeklärt werden, welche Potenzfunktionen zur ximation in Frage kommen können. Dann muss ein Kriterium formuliert werden, das entscheidet, welche dieser Potenzfunktionen am besten geeignet ist.

Figur 5 zeigt die durch den Regressionsansatz (1) gefundene Parabel f im Beobachtungszeitraum, der n Monate dauert. Gesucht ist eine Potenzfunktion, die in dieser Zeitspanne möglichst wenig von der Parabel abweicht. Wenn man den Ursprung der Potenzkurve in den Parabelpunkt A verschiebt, so können zur Bestimmung der Parameter  $b_0$  und  $b_1$  der Potenzfunktion g noch weitere zwei Parabelpunkte gewählt werden, durch welche die Potenzkurve laufen soll. In erster Linie kommt dafür türlich der am weitesten von A entfernte Punkt E am Ende des Beobachtungszeitraums in Frage. Als dritter Stützpunkt jedoch eignen sich eigentlich die meisten der unendlich vielen zwischen A und <sup>E</sup> auf der Parabel liegenden Punkte. Beschränkt man sich auf die zu den monatlichen Beobachtungswerten gehörenden Punkte  $P_t$  mit den Abszissen t  $= 2,...,n-1$ , so gibt es deren noch  $n-2$ . Der schlechteste der drei Stützpunkte A, P<sub>t</sub> und E ist A, denn die in A beginnende Potenzkurve hat in ihrem Ursprung, eben A, die Steigung «unendlich». Allerdings verflacht sie nachher sehr rasch. Trotzdem wäre es in vielen Fällen besser, wenn die Kurve schon vor A, zum Beispiel in Q beginnen würde. Als dritter Punkt zwischen  $\Omega$  und E käme dann ausser den n – 2 Punkten P $_{\rm t}$  zusätzlich auch A in Frage, womit  $n-1$  in Q beginnende Potenzfunktionen zu berechnen wären. Das APL-Programm wählt in seiner gegenwärtigen Fassung für Q der Reihe nach die Parabelpunkte von höchstens 61 Vormonaten (Abszissenwerte 0, -1,...,-60) und berechnet für diese höchstens je n-1 Potenzfunktionen durch die Punkte  $P_t$   $(t = 1,...,n - 1)$  und E. Durch spezielle rungskriterien, die in den Programmbeschreibungen ausführlich erklärt sind, lassen sich jedoch die Anzahlen <sup>61</sup> und <sup>n</sup> - <sup>1</sup> rasch herabsetzen. Sonst müssten ja bei nem Beobachtungszeitraum von fünf Jahren (n = 60) rund 3600 Potenzkurven berechnet werden.

Jedesmal, nachdem für eine Potenzfunktion die Parameter  $b_0$  und  $b_1$  berechnet worden sind, muss das jeweils in den Ursprung der zu berechnenden Potenzkurve legte Koordinatensystem wieder in seine frühere Normallage (0,0) gemäss Figur 5 zurückversetzt werden. Hat der Ursprung der Potenzfunktion g im normalen natensystem die Koordinaten (u<sub>1</sub>, u<sub>2</sub>), so lautet ihre Gleichung in diesem System

$$
h(t) = u_2 + g(t - u_1) = u_2 + b_0(t - u_1)^{b_1}
$$

Welche von all diesen als Trendkomponente sich tenden Potenzfunktionen h liefert nun die beste Approxi-

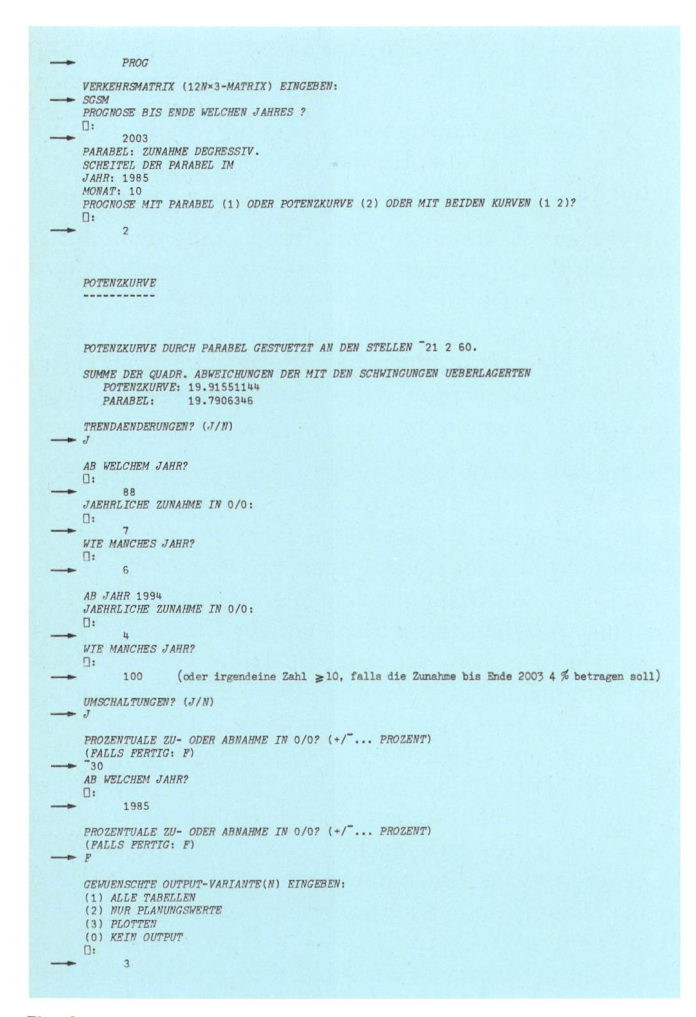

Fig. 4

Eingabeteil des Dialogprogramms Eingaben des Benutzers

$$
\sum_{t=1}^{n} (\hat{y}_t - y_t)^2 \to \text{Minimum}
$$

Analog soll nun nach Ersetzen der Parabel f durch die Potenzfunktion <sup>h</sup> folgende Summe S minimal werden:

$$
S = \sum_{t=1}^{n} d_t^2 \rightarrow \text{Minimum},
$$
  
\n
$$
\text{mit } d_t = \hat{z}_t - y_t
$$
  
\n
$$
\text{und } \hat{z}_t = h_t + p_t
$$

In Worten lautet dieses Auswahlkriterium: Jene Potenzkurve h, die nach ihrer Überlagerung durch die monatlichen Schwankungen p die kleinste Summe S der quadrierten Abweichungen d zu den Beobachtungswerten y liefert, wird als Trendkomponente der Schätzwerte 2 verwendet.

Die Summe <sup>S</sup> der quadrierten Abweichungen von den Beobachtungswerten wird jedoch kleiner ausfallen, wenn die Kurve  $\hat{z}$  nach Errechnen der Differenzen d, um deren arithmetisches Mittel d vertikal verschoben wird. Sie lautet dann:

$$
S' = \sum_{t=1}^n (\hat{z}'_t - y_t)^2 = \sum_{t=1}^n (d_t - \bar{d})^2 \qquad \text{mit } \hat{z}'_t = \hat{z}_t - \bar{d}
$$

Es kann nachgewiesen werden, dass S' höchstens gleich gross sein kann wie S. Dies rührt daher, weil

$$
\sum_{t=1}^n (d_t - \bar{d}) = 0
$$

ist, während die Summe der gemäss den Formeln (3) definierten Differenzen d, nur dann verschwindet, wenn ihr arithmetisches Mittel d gerade null ist.

Das Verschieben von  $\hat{z}$  um  $-\bar{d}$  ist nach den Formeln (3)  $(\hat{z} = h + p)$  identisch mit einer gleichen Verschiebung von h:

$$
h'=h-\bar{d}
$$

Das bedeutet, dass die Parabel f durch die Potenzkurve h' optimal ersetzt wird. Die Approximations- und Prognosekurve ŷ' kann danach analog wie in Abschnitt 2 berechnet werden:

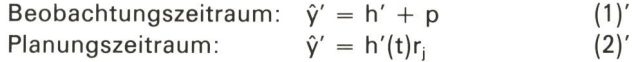

Die bisherige Erfahrung an praktischen Beispielen hat gezeigt, dass die Beobachtungswerte durch ŷ' manchmal sogar besser angenähert werden als durch die ursprüngliche Regression  $\hat{y}$ .

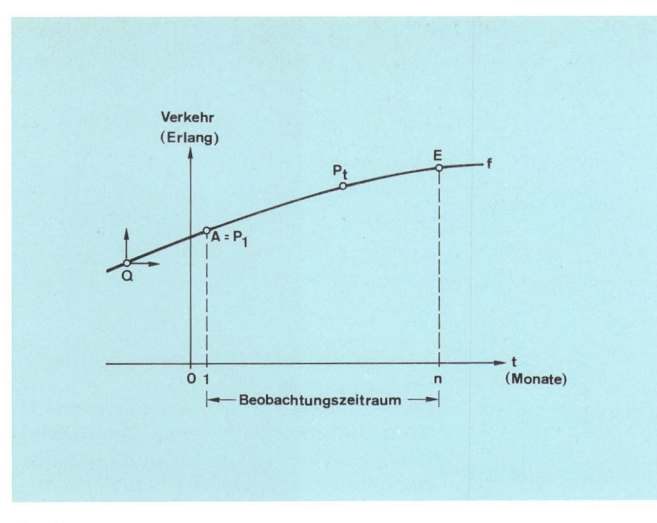

Fig. 5 Stützpunkte für Potenzkurve

#### <sup>5</sup> Möglichkeiten des Computer-Programms

#### Allgemeines

Der Ablauf des bereits mehrmals erwähnten interaktiven APL-Programms kann am besten anhand eines Beispiels verfolgt werden. Wie auf Figur 4 ersichtlich ist, meldet das Programm bereits nach der Eingabe der tungswerte (SGSM) und der Prognosedauer, wie die parabolische Trendkomponente ansteigt (progressiv oder degressiv) und wo ihr Scheitelpunkt zeitlich liegt. Wird die Potenzfunktion als Trendkomponente gewünscht, so meldet das Programm zuerst ihre Stützpunkte gemäss Figur 5, worauf die Güte der Annäherung von Potenz-(minimale Summe S') und Parabel ausgedruckt wird.

Als Ausgabevarianten können ausführliche oder gekürzte Tabellen sowie Grafiken (Figuren 1 und 3) verlangt werden. Figur 1 zeigt eine Vergrösserung des Beobachtungszeitraums von Figur 3.

#### Umschaltungen

Werden Bezirksnetze umorganisiert, so können auf zelnen Bündeln plötzliche Verkehrsänderungen eintreten. Auf den Figuren 4 und 3 kann die Behandlung einer Netzumschaltung anschaulich verfolgt werden. Es dürmehrere Umschaltungen in beliebiger Reihenfolge eingegeben werden.

#### Trendänderungen

Ist der Planer aufgrund seiner umfangreichen Netzkenntnisse von den durch das Programm berechneten Prognosedaten nicht befriedigt, so kann er von einem beliebigen Jahr an bis zum Ende des Planungszeitraums die Prognosekurve selber steuern, indem er die vermutete jährliche Zunahme angibt. Die eingegebene Trendbeeinflussung (Fig. 4) kann auf der entsprechenden Grafik (Fig. 3) mitverfolgt werden: Die Trendkurve, die Ende 1987 bei 5,69 Erlang angelangt ist, steigt während sechs Jahren auf  $5,69 \cdot 1,07^6 = 8,54$  Erlang an. Um ein harmonisches Ansteigen zu erzielen, wird für dieses Teilstück eine Parabel berechnet, welche die Steigung der sprünglichen Trendkurve Ende 1987 übernimmt und nach sechs Jahren bei 8,54 Erlang anlangt. Auf diese Weise wird bis Ende der Planungsperiode weitergefah-Das Ende 1993 ansetzende Parabelstück übernimmt die in diesem Zeitpunkt herrschende Steigung und reicht Ende 2003 den gewünschten Wert von  $8,54 \cdot 1,04^{10} = 12,64$  Erlang. Die Überlagerung der neu definierten Trendteilstücke durch die monatlichen Schwankungen geschieht wie bei der ursprünglichen Trendkurve nach den Formeln (2) bzw. (2)'.

#### 6 Schlussbemerkungen

Wie erwähnt, wird das Programm nächstens für die FKD freigegeben. Vermutlich wird die dann beginnende gedehnte Benutzung zu verschiedenen Anschluss- und Änderungswünschen führen, die im Rahmen des Möglichen von Zeit zu Zeit berücksichtigt werden sollen.

#### Bibliographie

Billeter E. P. und Vlach V. Zeitreihen-Analyse, Einführung in die praktische Anwendung. Physica-Verlag, Würzburg/Wien, 1981, S. 59 ff.